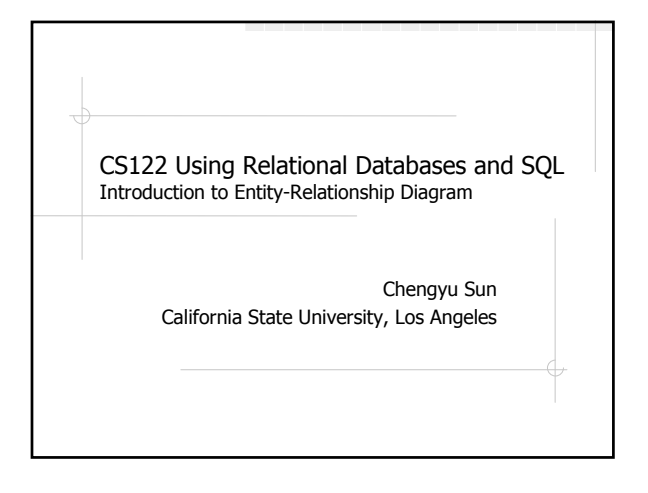

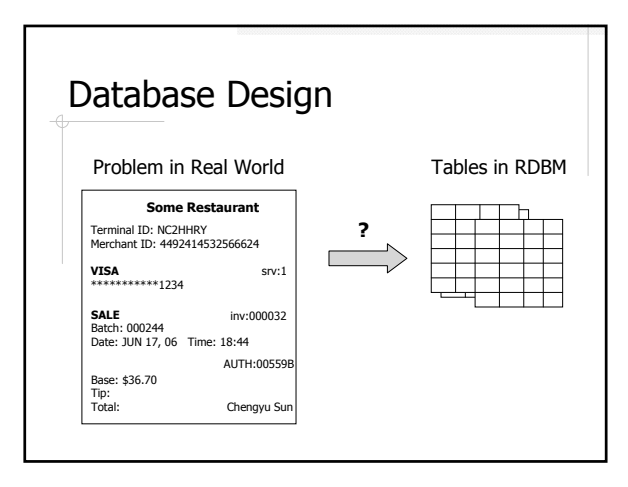

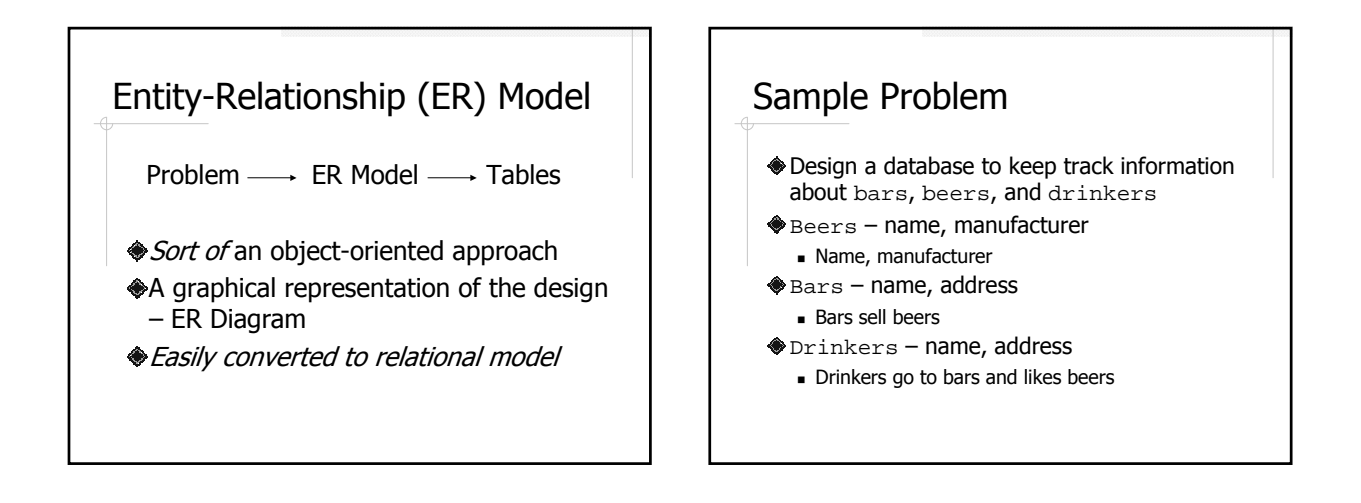

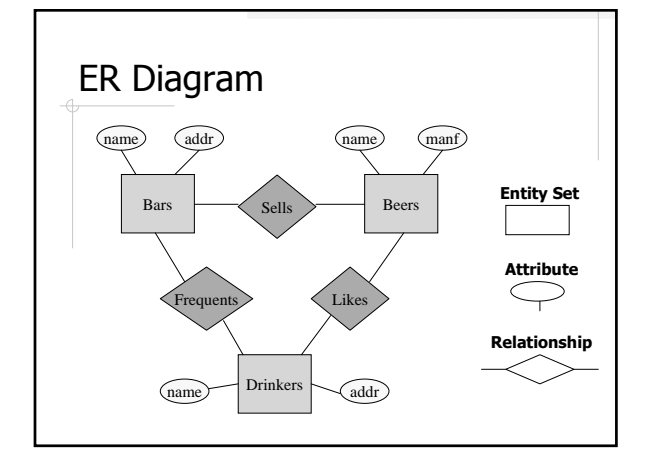

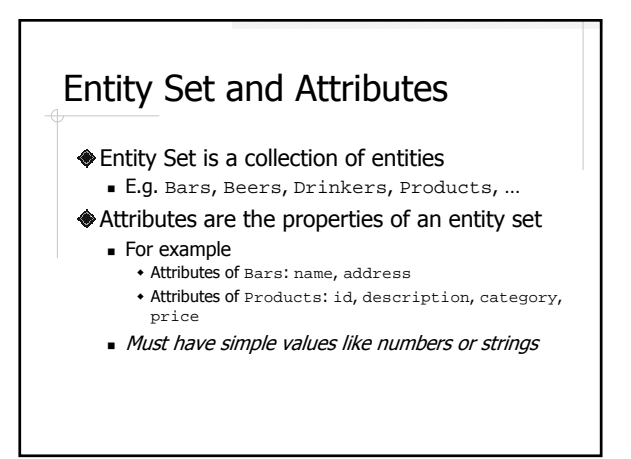

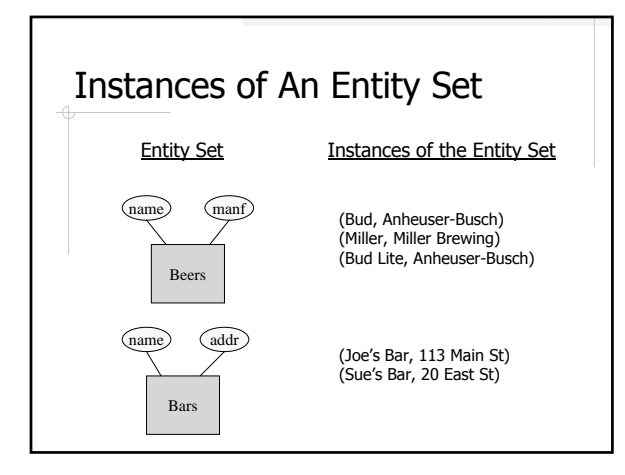

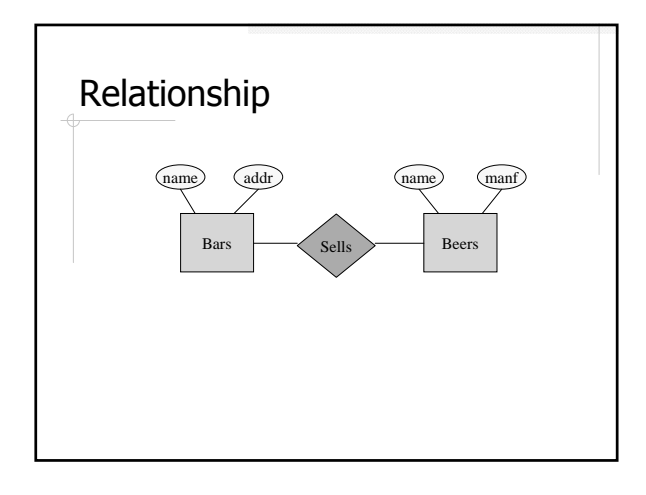

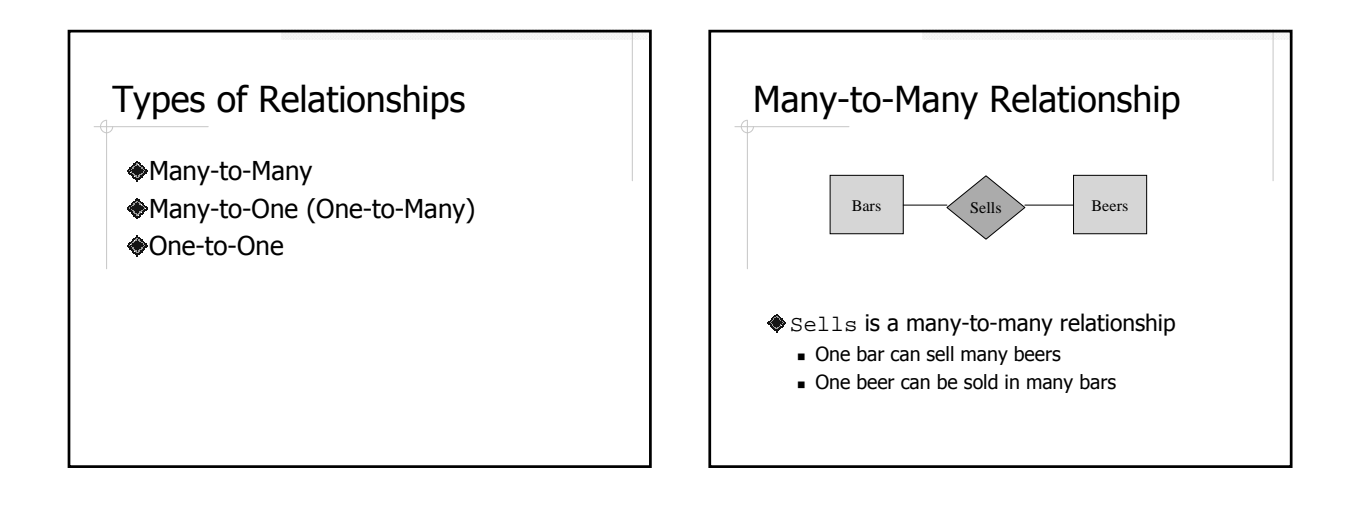

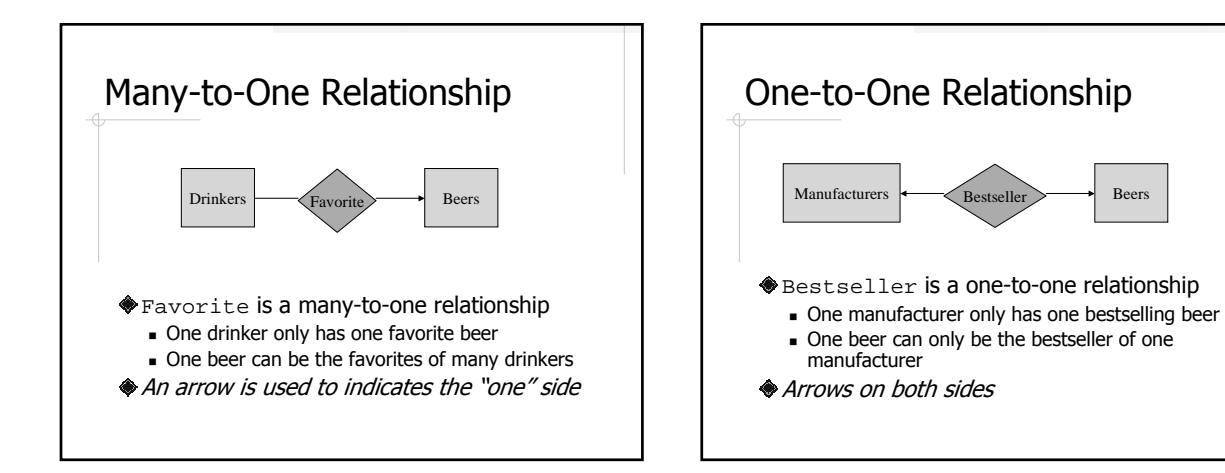

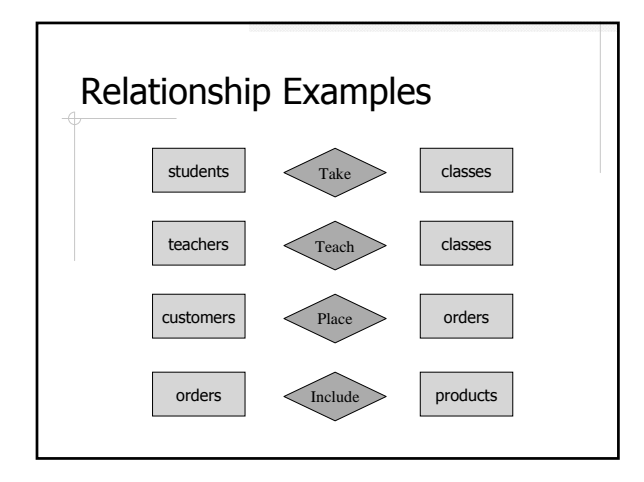

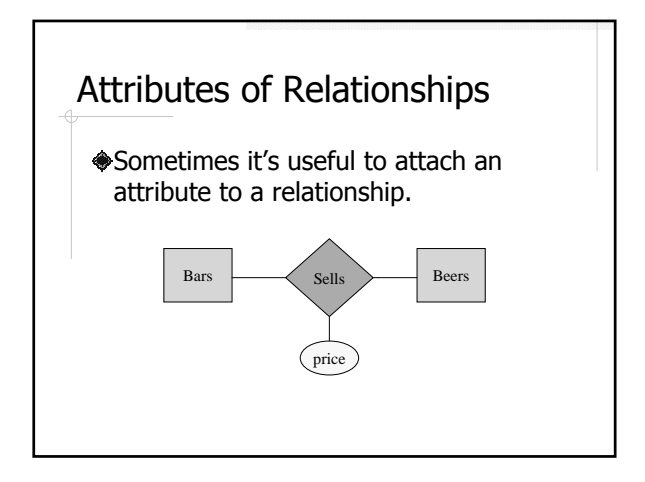

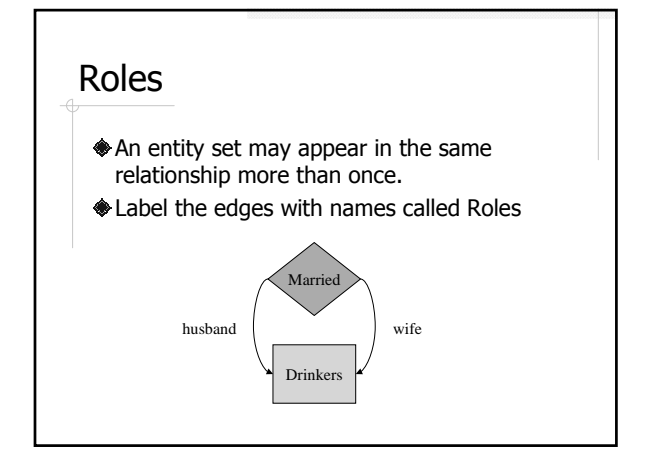

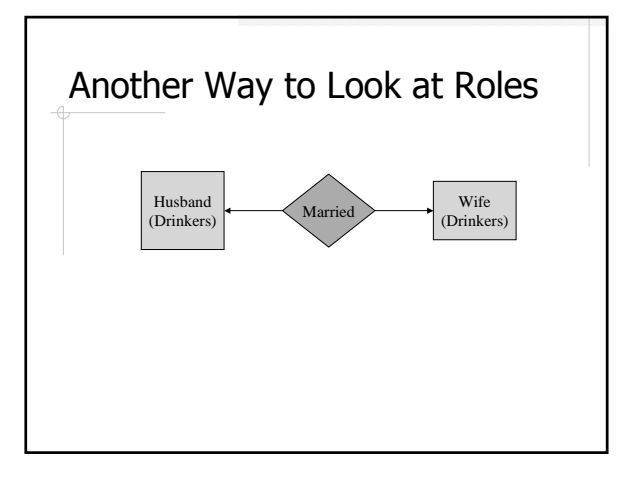

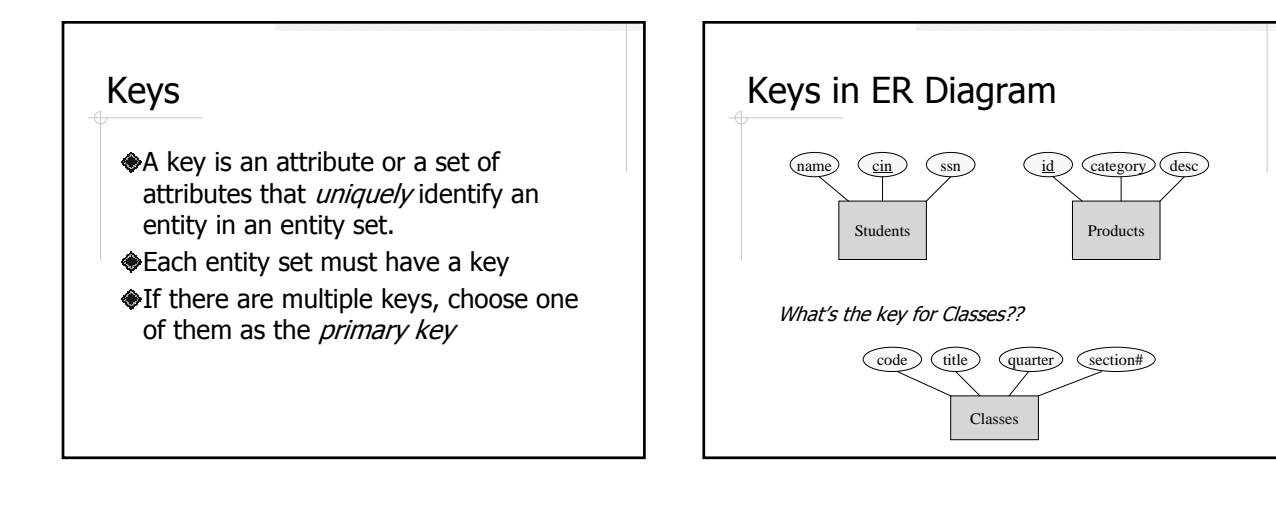

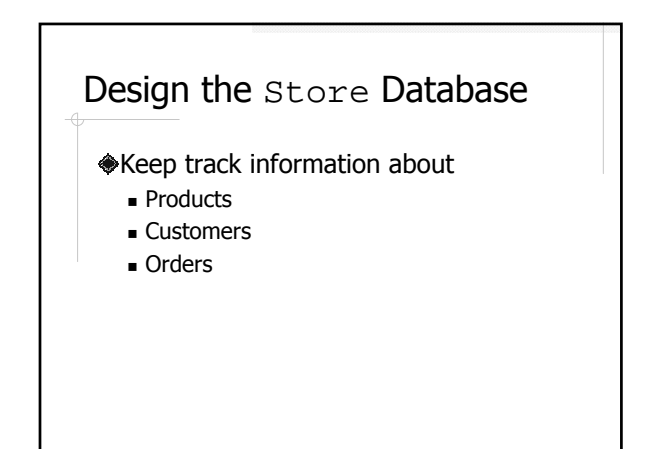

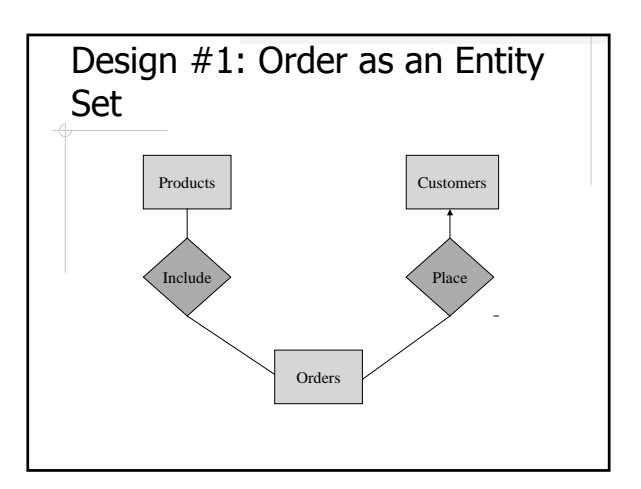

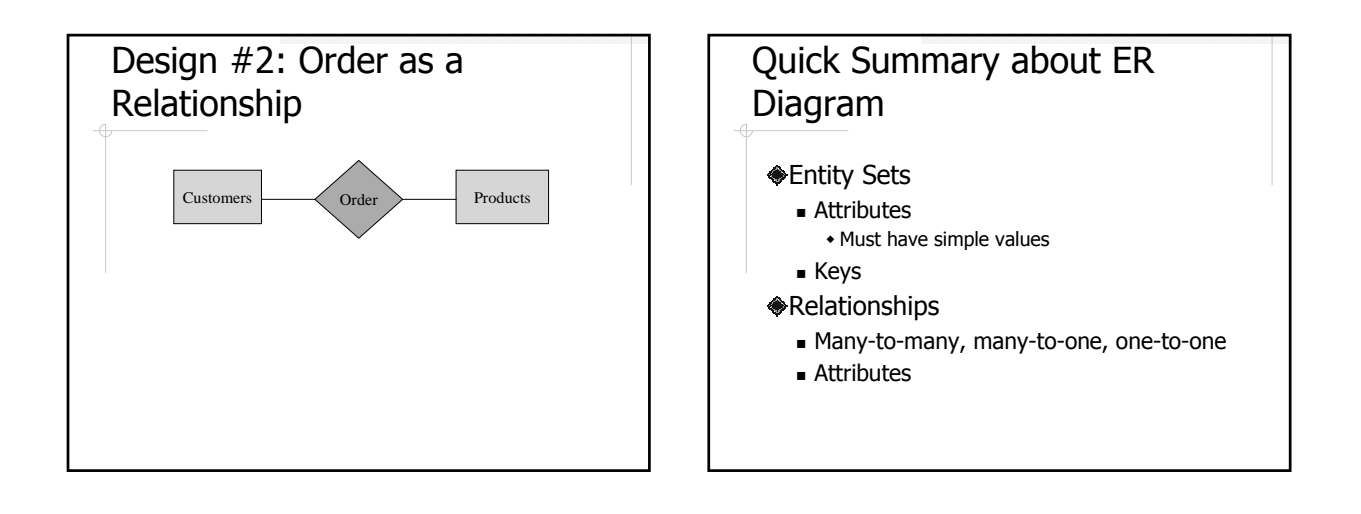

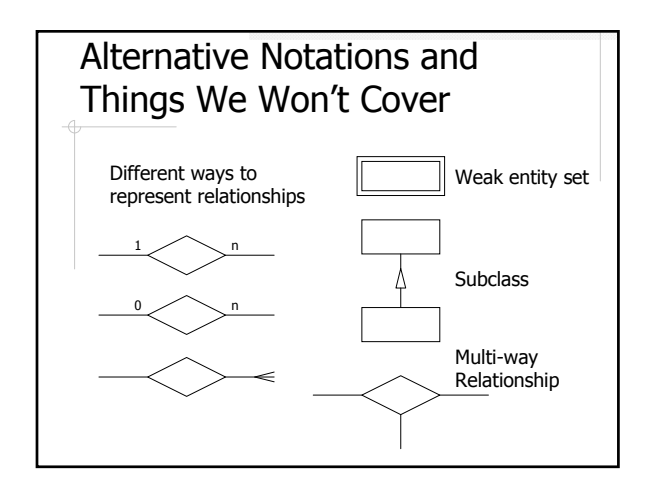

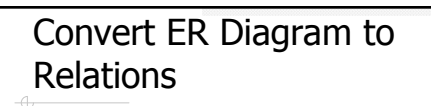

**<del></del>**€Entity sets Relationships

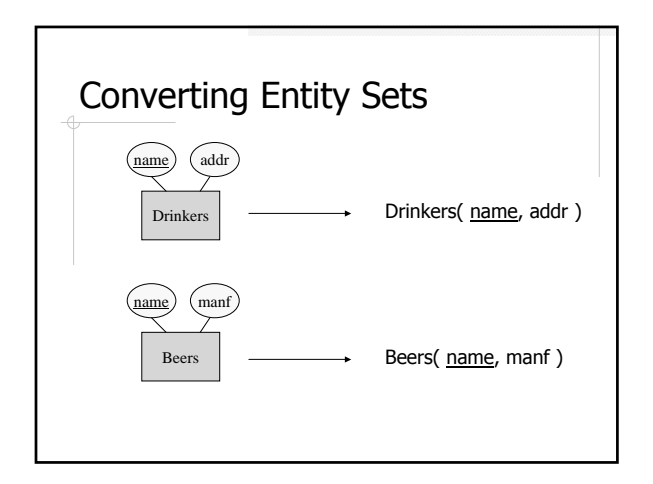

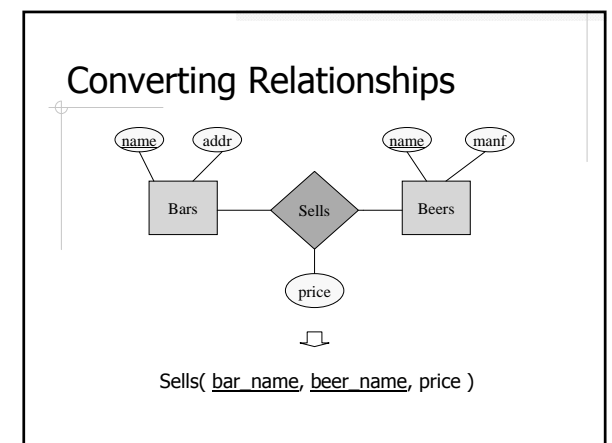

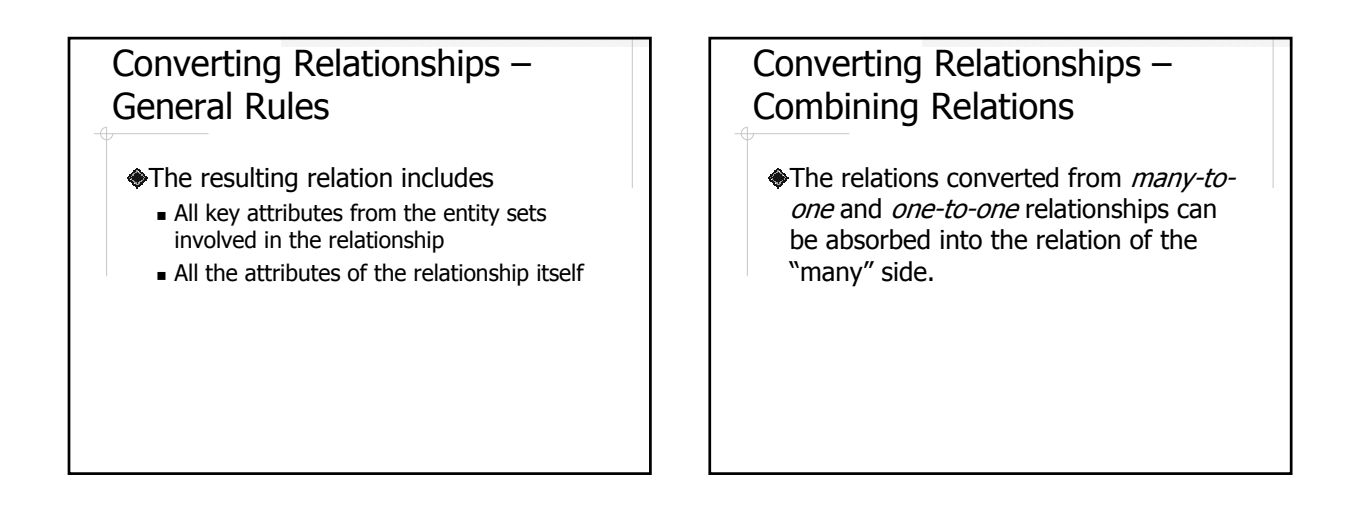

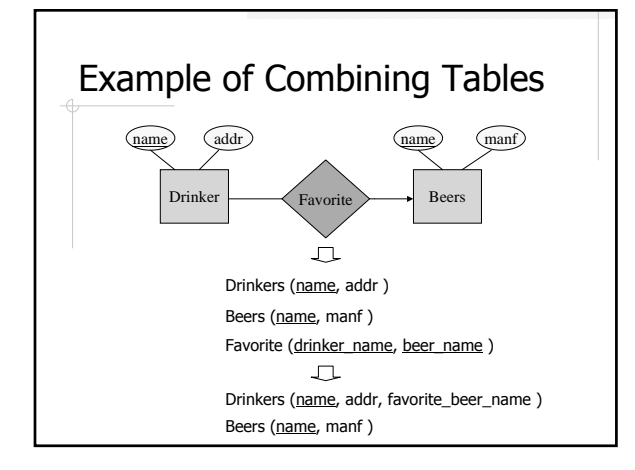

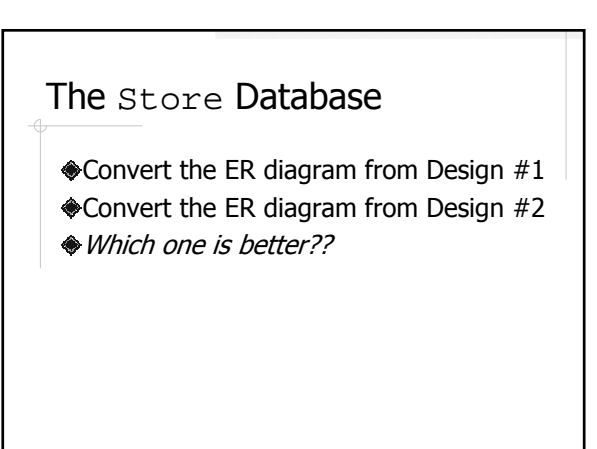

## Normal Forms

Formal ways to evaluate the "goodness" of a database design Covered in CS422